## **Тельманова Е.Д.** ВОПРОСУ ПОВЫШЕНИЯ КАЧЕСТВА КОМПЬЮТЕРНОГО ОБУЧЕНИЯ СТУДЕНТОВ ЭЛЕКТРОЭНЕРГЕТИЧЕСКОГО ПРОФИЛЯ

*ГОУВПО «Российский государственный профессионально-педагогический университет» г. Екатеринбург*

На протяжении последних <sup>20</sup> - <sup>30</sup> лет электроэнергетическом секторе российской экономики отмечается лавинообразный процесс компьютеризации. В сложившейся ситуации одной из приоритетных наиболее важных задач, стоящих перед учреждениями профессионального образования становится организация подготовки специалистов электроэнергетического профиля, обладающих глубокими знаниями в области компьютерных технологий.

Результаты педагогического анализа позволяют утверждать, что научно-методическое ресурсное обеспечение информационно-компьютерного обучения большинстве российских вузов носит дефицитный характер. Поэтому внедрение и реализация обучения компьютерным технологиям выпускников по электроэнергетическим специальностям требует создания таких методологических подходов, которые обеспечили бы их качественную подготовку.

Рассмотрим виды деятельности для специальностей электроэнергетического профиля, где владение целым рядом компьютерных программ является обязательным компонентом профессиональной подготовки специалиста. Проранжируем по значимости список видов деятельности специалиста области электроэнергетики и выделим соответствующие видам содержание и стратегию деятельности:

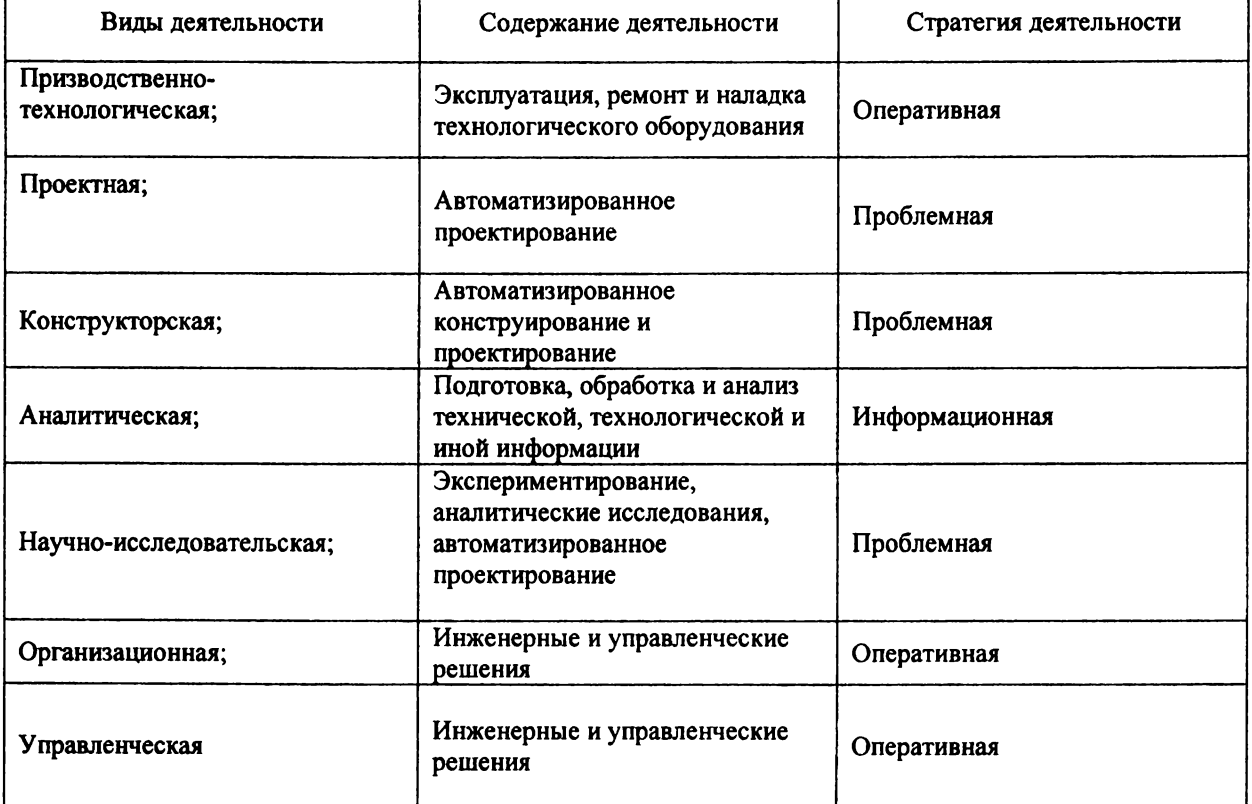

Ведущие виды деятельности специалиста области электроэнергетики

Из представленной таблицы видно, что в проектной, конструкторской, и научноисследовательской деятельности должны использоваться компьютерные программы из разряда графических редакторов, математических приложений компонентно-моделирующих. Для выявления конкретных компьютерных программ, используемых на предприятиях фирмах города Екатеринбурга, кафедрой автоматизированных систем электроснабжения инженерно-педагогического института Российского государственного профессионально-педагогического университета был проведен опрос выпускников, работающих по специальности. По результатам опроса был сформирован блок компьютерных программ, изучение которых в процессе подготовки специалистов электроэнергетического профиля обязано стать приоритетным. блок вошли следующие программы: AutoCAD, Компас, Inventor, Matlab, Mathcad.

Обучение в ланных программных средах было организовано в рамках дисциплины «Программные средства в электроэнергетике». Была определена концептуальная основа компьютерного обучения - теория деятельности. В процессе проектирования учебного процесса акцент делался именно на деятельность обучаемых, т.е. на получение знаний в процессе решения практических заданий.

Содержание практических заданий, выполняемых с использованием графических редакторов AutoCAD и Компас, обусловлено необходимостью сформировать у студентов умения разрабатывать рабочие чертежи деталей и электрических схем с соблюдением норм Единой системы конструкторской документации (ЕСКД). Обучение 3D - проектированию ведется по мере выполнения практических заданий с повышающимся уровнем сложности в программной среде Inventor. Приемам исследовательского моделирования студенты обучаются с помощью программы Matlab. В основе заданий по моделированию построение и исследование электродинамических моделей элементов систем электроснабжения.

Программа Mathcad является математическим редактором, позволяющим Проводить разнообразные научные и инженерные расчеты. С точки зрения классификации программного обеспечения, пакет Mathcad — типичный представитель класса PSE-приложений. Благодаря простоте применения, наглядности математических действий, обширной библиотеке встроенных функций и численных методов, возможности символьных вычислений, а также превосходному аппарату представления результатов (графики самых разных типов) Mathcad является наиболее популярным математическим приложением. Используется эта программа, как в проектно-конструкторской, так и в научно-исследовательской деятельности специалиста электроэнергетического профиля. Поэтому нами были разработаны практические задания для работы студентов в программной среде Mathcad.

## Тер-Акопян М.Н., Стаханова С.В., Лобанова В.Г., Делян В.И.

ОПЫТ ИСПОЛЬЗОВАНИЯ ИЛЛЮСТРАТИВНОГО МАТЕРИАЛА В ЭЛЕКТРОННЫХ ЛЕКЦИОННЫХ КУРСАХ ХИМИИ

## 1611 mar@mail.ru

ФГОУ ВПО Государственный технологический университет «Московский институт стали и сплавов» (МИСиС)

г. Москва

Основная задача преподавания общей и неорганической химии в металлургических и материаловедческих вузах - дать фундаментальные знания в области основных закономерностей протекания химических реакций, строения атома, химических свойств металлов и их соединений. Такие знания необходимы студентам как для дальнейшего обучения в институте - освоения курсов физической химии, коррозии, металлургии, кристаллохимии, выполнения дипломных работ на специализированных кафедрах, так и в их последующей научной и производственной деятельности.

При этом преподаватели химии сталкиваются с проблемой недостаточной мотивации студентовпервокурсников к обучению. Студенты не видят связи данного предмета со своей будущей специальностью, с достижениями современной науки.

Один из путей решения проблемы - дополнить лекции современной информацией, связанной с излагаемым «классическим» материалом. Однако в рамках традиционного способа чтения лекций это было непростой задачей из-за необходимости детально передать большой объём основного материала, а краткое словесное не подкрепленное визуальной информацией, оказывалось упоминание, малоэффективным.

Качественно новые возможности открылись в связи с оснащением лекционных аудиторий мультимедийным оборудованием [1]. Используя 3-4 слайда Power Point презентации (общий объём лекции 25-30 слайдов), можно кратко, зримо знакомить студентов с достижениями науки последних лет, отмечать работы, удостоенные Нобелевской премии, а также обращать внимание на разработки нашего технологического университета.

Так, например, в лекции по строению атома затронут вопрос: «Можно ли видеть атомы?». В рамках данного вопроса приведена фотография поверхности, полученная с помощью сканирующего туннельного микроскопа в 2007 г., где идентифицированы отдельные атомы (по материалам научных публикаций), названы создатели сканирующего электронного микроскопа - лауреаты Нобелевской премии 1986 г., приведена фотография сканирующего зондового микроскопа, на котором работают сотрудники кафедры материаловедения полупроводников нашего университета.

В лекции, посвященной скорости химических реакций, принципам действия катализатора, дана фотография современного катализатора нейтрализации выхлопных газов автомобиля, а в лекции, рассматривающей свойства мышьяка и его соединений, наряду с фотографией природного соединения мышьяка золотистого цвета - аурипигмента, приведена выдержка из сайта реставраторов икон, использующих аурипигмент как основу натуральной краски.